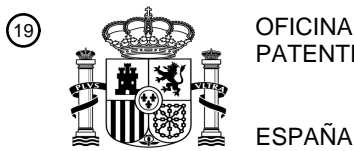

OFICINA ESPAÑOLA DE PATENTES Y MARCAS

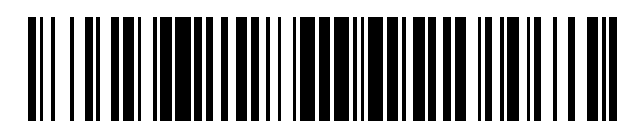

<sup>11</sup> **2 794 600** Número de publicación:

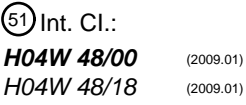

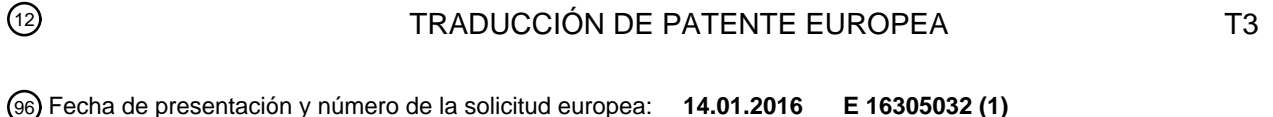

96 Fecha de presentación y número de la solicitud europea: **14.01.2016 E 16305032 (1)** 97 Fecha y número de publicación de la concesión europea: **15.04.2020 EP 3193542**

54 Título: **Mejoras al proceso de selección de ePDG en un país visitado**

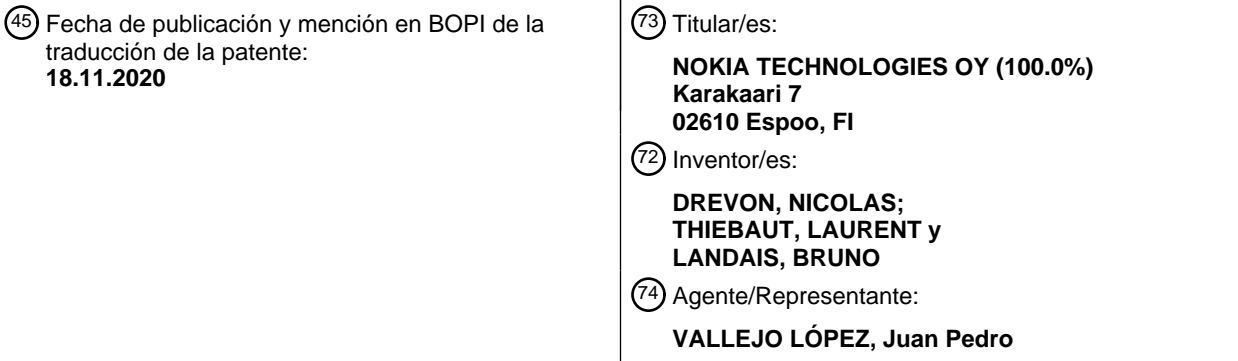

Aviso:En el plazo de nueve meses a contar desde la fecha de publicación en el Boletín Europeo de Patentes, de la mención de concesión de la patente europea, cualquier persona podrá oponerse ante la Oficina Europea de Patentes a la patente concedida. La oposición deberá formularse por escrito y estar motivada; sólo se considerará como formulada una vez que se haya realizado el pago de la tasa de oposición (art. 99.1 del Convenio sobre Concesión de Patentes Europeas).

### **DESCRIPCIÓN**

Mejoras al proceso de selección de ePDG en un país visitado

5 La presente invención se refiere en general a redes y sistemas de comunicación móvil.

Las descripciones de redes y sistemas móviles pueden encontrarse en la bibliografía, tal como en particular en las Especificaciones Técnicas publicadas por organismos de normalización, tal como por ejemplo 3GPP (Proyecto Común de Tecnologías Inalámbricas de la 3ª Generación).

10

Un ejemplo del sistema móvil del 3GPP es el EPS (Sistema de Paquetes Evolucionado). En un sistema tal como EPS, un equipo de usuario UE tiene acceso a una red de EPS que proporciona servicios de comunicación (que incluye proporcionar conectividad de IP). La red de EPS comprende una red principal denominada EPC (Núcleo de Paquetes Evolucionado) que puede accederse no únicamente por acceso de 3GPP, sino también por acceso no de

15 3GPP. Un ejemplo de acceso no de 3GPP típico, que se considerará más particularmente a continuación, es el acceso de WLAN.

El acceso de WLAN a EPC se especifica en particular en 3GPP TS 23.402 y 3GPP TS 24.302. En el caso de acceso de WLAN no confiable, se establece un túnel de IPSEC entre el UE y una pasarela de datos de paquetes 20 evolucionada ePDG, para asegurar que el UE y la red pueden comunicarse de una manera segura. El procedimiento para selección de una ePDG por el UE se especifica en particular en 3GPP TS 23.402 y 3GPP TS 24.302.

Es importante que se seleccione una ePDG apropiada para acceso de WLAN no confiable al EPC. Como se reconoce por los inventores y como se explicará con más detalle más adelante, necesita mejorarse el procedimiento 25 para selección de una ePDG por el UE, como se especifica actualmente.

A continuación los documentos proporcionan antecedentes tecnológicos: el documento WO2012/168146 A1, Alcatel-Lucent et al.: "Additional ePDG selection considerations and corrections", borrador del 3GPP, Cl-160125, Alcatel-Lucent et al.: "Visiting network configuration for ePDG selection", borrador del 3GPP, C1-154347. De acuerdo con el 30 documento WO 2016/161404 A1, se seleccionan unas ePDG en una PLMN visitada basándose en una lista de ePDG disponibles.

En particular, existe una necesidad para mejorar la selección de una ePDG en un país en el que está ubicado un equipo de usuario UE.

35

Hay necesidad también de mejorar la determinación de los números de emergencia locales en un país en el que está ubicado un equipo de usuario UE.

Más en general, hay una necesidad de mejoras para dar servicio a un equipo de usuario UE en un país visitado en 40 un sistema de comunicación móvil.

Como una solución, la presente invención proporciona la materia objeto de acuerdo con las reivindicaciones independientes, definiéndose realizaciones preferidas de la misma en las reivindicaciones dependientes.

- 45 Algunas realizaciones de aparato y/o métodos de acuerdo con realizaciones de la presente invención se describen ahora, a modo de ejemplo únicamente, y con referencia a los dibujos adjuntos, en los que:
	- La Figura 1 se pretende para ilustrar, de una manera simplificada, un ejemplo de información usada para selección de ePDG de acuerdo con las primeras realizaciones de la invención,
- 50 La Figura 2 se pretende para ilustrar, de una manera simplificada, un ejemplo de información usada para selección de ePDG de acuerdo con las segundas realizaciones de la invención,
	- La Figura 3 se pretende para ilustrar, de una manera simplificada, un ejemplo de información usada para selección de ePDG de acuerdo con terceras realizaciones de la invención.

### 55 **Abreviaturas**

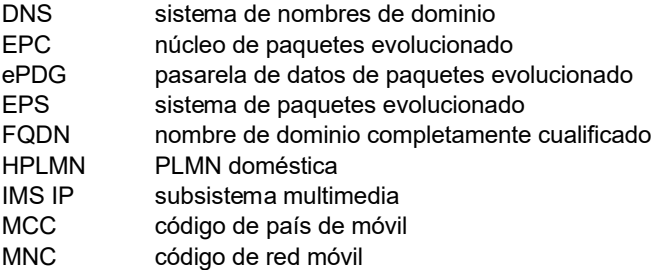

P-CSCF función de control de sesión de llamada de intermediario PLMN red móvil pública terrestre UE equipo de usuario<br>
VPI MN PI MN visitada PLMN visitada WLAN red de área local inalámbrica

Descripción de diversos aspectos y/o realizaciones de la invención

Cuando un UE apto para WLAN se conecta mediante un acceso de 3GPP a una RPLMN de 3GPP (HPLMN o 5 VPLMN), se especifica de acuerdo con TS 23.402 artículo 4.5.4 (véase la versión vl3.4.0) que el UE selecciona una ePDG en esa RPLMN o en su HPLMN.

Cuando el UE no está conectado mediante acceso de 3GPP a una PLMN de 3GPP, se especifica que el UE deberá seleccionar una ePDG en el país en el que está ubicado construyendo un correspondiente FQDN de identificador de 10 operador (con MCC y MNC como se especifica en TS 23.003). Pero una condición es que la PLMN seleccionada

- deberá estar en la "información de selección de ePDG" (véase 4.5.4.4 viñeta 2)a)), que no incluye todas las PLMN que tienen acuerdos de itinerancia para WLAN no confiables con la HPLMN del UE sino únicamente las PLMN obligatorias y preferidas (es decir las PLMN locales para las que la HPLMN ha decidido que es obligatoria o preferida que el UE seleccione una ePDG en esa PLMN). Esa "información de selección ePDG" se ha proporcionado
- 15 previamente al UE por su HPLMN.

Para intercepción legal, las autoridades de regulación del país local pueden obligar que un UE en el país deba seleccionar una ePDG en ese país. En ese caso el algoritmo para seleccionar una ePDG debe permanecer independiente de la información de otros países. Esto incluye no retransmitir en la "información de selección de 20 ePDG" puesto que esta información se proporciona por la HPLMN (y puede contradecir el requisito para seleccionar una ePDG en el país visitado).

Otro caso de uso cuando el UE debe seleccionar una ePDG en el mismo país en el que está ubicado es para llamadas de emergencia mediante WiFi cuando el UE no está conectado a alguna PLMN de 3GPP.

25

En algunas realizaciones:

El UE se supone que puede determinar el país en el que está ubicado. La idea es posibilitar que un UE apto para WLAN obtenga mediante nueva información adicional en la información de selección de ePDG y/o mediante una o 30 más consultas de DNS, una lista de PLMN "locales" (es decir PLMN que están en el país en el que está ubicado el UE) que tienen acuerdos de itinerancia para acceso de WLAN no confiable con la HPLMN del UE es decir que tienen propiedad de una o más ePDG que pueden autenticar y autorizar el o los UE de la HPLMN del UE.

Los servidores de DNS son públicos (accesibles desde cualquier parte en Internet).

#### 35

Con el conocimiento de las PLMN locales que tienen acuerdos de itinerancia para acceso de WLAN no confiable con la HPLMN del UE, el UE puede intentar establecer un túnel de IPSEC por TS 24.302 subartículo 7.2.2 a una ePDG que se opera por una de estas PLMN.

40 Estas alternativas, denominadas como Alternativa 1, Alternativa 2, Alternativa 3, pueden distinguirse.

Las realizaciones y/o aspectos de la invención relacionados con estas diferentes alternativas pueden describirse de la siguiente manera.

#### 45 **Alternativa 1**

Una alternativa es ampliar los atributos de cada PLMN en la información de selección de ePDG "obligatoria, preferida" con "no preferida". Esto permite conocer qué PLMN tienen acuerdos de itinerancia con la HPLMN del UE.

50 En esta alternativa, cualquiera del UE ya conoce la lista de MCC del país en el que está ubicado, o necesita consultar un DNS público para obtener la lista completa de las PLMN (MCC y MNC) del país. Los correspondientes registros de DNS se gestionan por una administración central

La entrada es un FQDN que incluye el MCC (o uno de los MCC) del país en el que está ubicado el UE. La salida es 55 la lista de las identidades de las PLMN del país (MCC y MNC). El registro de recurso es un registro de NAPTR.

A continuación el UE intenta establecer un túnel de IPSEC por TS 24.302 subartículo 7 a una ePDG que se opera por cualquier PLMN en la lista anterior únicamente si la PLMN está configurada en la información de selección de ePDG.

60

Esta alternativa implica dependencia de la HPLMN puesto que la información de selección de ePDG se proporciona por la HPLMN, pero evita una consulta de DNS posterior como en la alternativa 2. Si - debido a configuración incorrecta - no se proporciona una PLMN por la HPLMN en la información de selección de ePDG, el UE simplemente no intentará seleccionar la ePDG en esa PLMN, pero no daña puesto que el UE no intentará seleccionar una ePDG 5 en su HPLMN.

### **Alternativa 2**

Similar a la alternativa 1 pero la información de selección de ePDG no se mejora con "no preferida". En este caso, el 10 UE no conoce todos los acuerdos de itinerancia puesto que la información de selección de ePDG no contiene las "PLMN no preferidas".

El UE consulta en primer lugar un DNS público para obtener la lista de PLMN locales (MCC y MNC) del país exactamente como en la alternativa 1 pero incluso si conoce todos los MCC del país.

15

Existe una necesidad de un segundo conjunto de consultas (DNS) para mantener únicamente la lista de PLMN locales que tienen acuerdos de itinerancia para acceso de WLAN no confiable con la HPLMN del UE (para reducir la PLMN local que no tiene acuerdo de este tipo en la lista de PLMN recuperada por la primera consulta de la alternativa 1).

20

Este segundo conjunto de consultas corresponde a consultas de DNS que tienen como objetivo un FQDN que incluye:

- El MCC y el MNC de una PLMN local en el país visitado;
- 25 El MCC y el MNC de la HPLMN del UE.

La salida de cada consulta de DNS en cada PLMN local es

- 30 Un fallo si la PLMN local no tiene acuerdos de itinerancia para acceso de WLAN no confiable con la HPLMN del UE;
	- Un LQDN (que puede depender de la HPLMN del UE) que permite obtener adicionalmente una lista de ePDG de la PLMN local que puede servir a usuarios de la HPLMN. Esto evita que la VPLMN tenga que configurar la lista
- 35 de direcciones de IP de ePDG para cada una de la HPLMN con la que tiene acuerdo de itinerancia.

#### **Alternativa 3**

Otra alternativa es que el UE consulte directamente un DNS que devuelve la lista de PLMN que tienen un acuerdo 40 de itinerancia para WLAN no confiable con la HPLMN del UE.

La entrada del DNS es un LQDN que incluye:

- El MCC y el MNC de la HPLMN del UE;
- 45
- El MCC (o uno de los MCC) del país en el que está ubicado el UE (se supone que el UE puede conocer el país en el que está ubicado).

La salida del DNS es una lista de las identidades (MCC y MNC) de las PLMN del país que tienen acuerdos de 50 itinerancia para acceso de WLAN no confiable con la HPLMN del UE. Esa lista puede ordenarse.

Esta característica, por ejemplo, ha de usarse

• Cuando el UE ha recibido instrucciones que en el país local donde está acampando actualmente deberá usar 55 únicamente las ePDG que son locales en el país (permitiendo por lo tanto intercepción legal en el país local)

o para llamadas de emergencia mediante WLAN.

Las realizaciones y/o aspectos de la invención relacionados con estas diferentes alternativas pueden describirse 60 adicionalmente de la siguiente manera.

que sirve a través de acceso de 3GPP), el UE selecciona una ePDG en una PLMN en este país como sigue:

Cuando un UE apto para WLAN puede determinar el país en el que está ubicado y el UE está intentando realizar una llamada de emergencia mediante WiFi o el UE ha recibido instrucciones que en el país donde está acampando actualmente deberá usar únicamente las ePDG que están ubicadas en el país, y si el UE no está conectado 65 mediante acceso de 3GPP a una PLMN de 3GPP (o si el UE ha fallado al ser servido por una ePDG de la RPLMN

4

#### **Como una primera alternativa:**

- 1) Como un primer aspecto de la invención, en algunas realizaciones, esta alternativa supone que el atributo de 5 cada PLMN en la información de selección de ePDG especificada en TS 23.402 (§4.5.4.3) "obligatoria", "preferida" se mejora con el valor "no preferida". Una PLMN "no preferida" configurada en la información de selección de ePDG es una PLMN para la que se permite la selección de una ePDG en la VPLMN (si se requiere que el UE seleccione una ePDG local) para la que se prefiere la selección de una ePDG en la HPLMN (si no se requiere que el UE seleccione una ePDG local).
- 10

2) El UE detecta el país en el que está ubicado y determina uno de los MCC del país (un país puede tener varios MCC https://fr.wikipedia.org/wiki/Mobile\_country\_code );

3) Como un segundo aspecto de la invención, en algunas realizaciones, el UE opcionalmente (por ejemplo, si no 15 conoce la lista de MCC del país) intenta obtener una lista de PLMN locales (es decir una lista de PLMN en el país en el que está ubicado el UE) realizando una consulta de DNS en un FQDN de entrada que contiene "mcc<MCC>" a un servidor de DNS de NAPTR público que devuelve una lista de FQDN que cada uno contiene un "mnc<MNC>.mcc<MCC>" de una PLMN local; el dominio del FQDN de entrada no corresponde a un operador individual ya que el correspondiente registro de DNS es probable que no se gestione por un operador individual 20 (podría gestionarse por GSMA)

4) El UE intenta establecer un túnel de IPSEC por TS 24.302 subartículo 7 a una ePDG que se opera por alguna PLMN en la lista anterior únicamente si la PLMN local está configurada en la información de selección de ePDG (puesto que la itinerancia de ePDG se "garantiza" con la PLMN en la información de selección de ePDG);

25

3GPP TS 23.003 proporciona un anexo D informativo "Aplicabilidad y uso del nombre de dominio de ".3gppnetwork.org" que puede usarse para construir un FQDN. Una regla de este anexo es que un DNS gestionado por un operador identificado por mnc<MNC>.mcc<MCC> puede alcanzarse por un UE usando un FQDN con la forma "<service\_id>.mnc<MNC>.mcc<MCC>.pub.3gppnetwork.org". Por lo tanto, un DNS público que no se gestiona 30 por un operador específico debe usar otra forma.

Como un ejemplo para esa alternativa, el FQDN de entrada para usarse para la consulta de DNS tendría la forma "mcc<MCC>.local-plmn.pub.3gppnetwork.org", devolviendo el servidor de DNS público una lista de FQDN de salida "mnc<MNC>.mcc<MCC>.local-plmn.pub.3gppnetwork.org".

35

Obsérvese que en el caso de que múltiples valores de MCC puedan corresponder al país local, el valor de MCC en un FQDN de salida podría tener un valor diferente del valor de MCC en el FQDN de entrada.

Un ejemplo de información usada para selección de ePDG por un UE, en las realizaciones relacionadas con la 40 primera alternativa, se ilustra en la Figura 1. En la Figura 1, tal información incluye información de selección de ePDG mejorada con PLMN no preferidas, y puede incluir (como se ilustra con líneas discontinuas) una lista de PLMN locales, obtenida por ejemplo mediante consulta de DNS a un servidor de DNS público.

#### **Como una segunda alternativa:**

45

50

1) Esta alternativa supone que los atributos de cada PLMN en la información de selección de ePDG "obligatoria, preferida" se especifican en TS 23.402;

- 2) Igual que la etapa 2) en la alternativa 1;
- 3) Igual que la etapa 3) en la alternativa 1 para determinar una lista de PLMN locales;

4) El UE intenta establecer un túnel de IPSEC por TS 24.302 subartículo 7 a una ePDG que se opera por alguna PLMN en la lista anterior si la PLMN está configurada en la información de selección de ePDG (puesto que la 55 itinerancia de ePDG se "garantiza" con la PLMN en la información de selección de ePDG);

5) Si no hay PLMN en la lista devuelta por el servidor de DNS que también se indica en la información de selección de ePDG, o si el UE no tuvo éxito al establecer un túnel de IPSEC a una ePDG en la etapa 4, el UE intenta obtener una lista de ePDG locales que tienen un acuerdo de itinerancia con su HPLMN:

60

a. El UE elimina la o las PLMN locales que se han intentado contactar en la etapa 3;

b. Para cada una de la o las PLMN locales restantes, el UE realiza una consulta de DNS al servidor de DNS de NAPTR local de PLMN con un FQDN que incluye la HPLMN del UE (hmnc<MNC>.hmcc<MCC>) y la ID 65 de PLMN local (mnc<MNC>.mcc<MCC>). Puesto que el DNS se gestiona por el operador, la LQDN podría tener un formato similar a "epdg.hmnc<MNC>.hmcc<MCC>.mnc<MNC>.mcc<MCC>.pub.3gppnetwor k.org".

El servidor de DNS devuelve un LQDN sustituto por ejemplo en un registro de NAPTR "s" si hay un acuerdo de itinerancia con la HPLMN, y un rechazo de lo contrario. Si el UE "resolvedor" obtiene un FQDN sustituto del servidor de DNS, emite una segunda solicitud de DNS (por ejemplo, tipo de SRV) con el FQDN sustituto. La salida es una lista de direcciones de IP o un registro de SRV para ePDG dependiendo de si el FQDN 5 sustituto está asociado con un registro "a" o "s".

La etapa b permite evitar intentos de establecimiento de IPSec fallidos de manera costosa del UE donde el UE intenta contactar con una ePDG de una PLMN local que no tiene acuerdo de itinerancia para WLAN no confiable con la HPLMN del UE (IKE-SA-INIT + señalización de autenticación, en general hasta el intermediario 3GPP AAA que 10 suma hasta 6 mensajes inútiles).

El UE intenta establecer un túnel de IPSEC por TS 24.302 subartículo 7 a una ePDG que se opera por una de estas PLMN.

- 15 Un ejemplo de información usada para selección de ePDG por un UE, en las realizaciones relacionadas con la segunda alternativa, se ilustra en la Figura 2. En la Figura 2, tal información incluye una lista de PLMN locales obtenida por ejemplo por consulta de DNS a un servidor de DNS público, e información indicada de información de acuerdo de itinerancia de PLMN local (que indica si una PLMN local tiene acuerdo de itinerancia con la HPLMN del UE para acceso de WLAN no confiable al EPC) obtenido por ejemplo por consulta de DNS a un servidor de DNS de 20 PLMN local.
- 

**Como una tercera alternativa,** el UE selecciona una ePDG en una PLMN en el país en el que está ubicado como sigue:

25 1) El UE detecta el país en el que está ubicado y determina uno de los MCC del país;

2) El UE intenta obtener una lista de PLMN locales que tienen un acuerdo de itinerancia de ePDG con su HPLMN realizando una consulta de DNS a un servidor de DNS local con un FQDN que incluye la HPLMN del UE (hmnc<MNC>.hmcc<MCC>) y el MCC de país local (mcc<MCC>) que se ha determinado en la etapa 1 (puede 30 haber varios MCC en un país). El servidor de DNS devuelve una lista de PLMN (mnc<MNC>.mcc<MCC>) que tienen acuerdos de itinerancia para WLAN no confiables con la HPLMN del UE;

3) El UE intenta establecer un túnel de IPSEC por TS 24.302 subartículo 7 a una ePDG que se opera por una de estas PLMN.

35

TS 23.003 proporciona un anexo D informativo "Aplicabilidad y uso del nombre de dominio de ".3gppnetwork.org" que puede usarse para construir un FQDN. Como un ejemplo, en esa tercera alternativa, el FQDN tendría la forma "hmnc<MNC>.hmcc<MCC>.mcc<MCC>.lcepdg.pub.3gppnetwork.org", donde el servicio es una ePDG de país local (lcepdg), el MCC del país en el que está ubicado el UE es mcc, y la HPLMN del UE es hmcc más hmnc.

40

El DNS está configurado con una lista de las PLMN locales en el país identificadas por "mcc" con las que la HPLMN del UE tenía acuerdos de itinerancia de WLAN. Hasta el establecimiento de túnel de IPSec satisfactorio con una ePDG, para cada una de la PLMN local en la lista:

45

- el UE intenta recuperar la identidad de una ePDG de esa PLMN como si el UE se registrara en esa PLMN local (usando el FQDN de identificador de operador descrito en 23.402 §4.5.4.2);
- el UE intenta establecer un túnel de IPSEC por TS 24.302 subartículo 7.

50

Como un ejemplo de implementación para la tercera alternativa, el UE captura el registro de NAPTR asociado con "hmnc<MNC>.hmcc<MCC>.mcc<MCC>.lcepdg.pub.3gppnetwork.org." La información de NAPTR de DNS obtiene un conjunto de registros de NAPTR:

- 55 con la misma preferencia y orden de NAPTR (para asegurar la equidad entre los operadores);
- con el campo de "banderas" establecido a "a" (como de acuerdo con IETF RC 3403, "La aplicación define la bandera 'a' para significar una búsqueda de terminal y que la salida de la rescritura será un nombre de dominio para el que debe consultarse un registro A"). De hecho, el resolvedor de DNS en el UE usará el FQDN devuelto 60 para obtener las direcciones de IP de las ePDG;
	- no conteniendo ninguna expresión regular ("regexp") para su sustitución (para evitar el algoritmo complejo en el UE);
- 65 pero conteniendo un campo de "sustitución" de NAPTR un FQDN de identificador de operador (como se define en 23.402 §4.5.4.2) de una VPLMN que soporta itinerancia de ePDG con la HPLMN.

El resolvedor de DNS en el UE a continuación necesita tomar un FQDN de identificador de operador y emite una búsqueda de DNS hacia ese nuevo dominio para hallar una ePDG de la correspondiente PLMN local.

- 5 Un ejemplo de información usada para selección de ePDG por un UE, en las realizaciones relacionadas con la tercera alternativa, se ilustra en la Figura 3. En la Figura 3, tal información incluye una lista de PLMN locales que tienen acuerdo de itinerancia con la HPLMN del UE para acceso de WLAN no confiable al EPC (lista indicada de PLMN que tienen acuerdo de itinerancia), obtenida por ejemplo por consulta de DNS a un servidor de DNS.
- 10 Para todas las alternativas, un uso justo de la o las PLMN en la lista puede conseguirse por el DNS proporcionando la lista de PLMN locales usando registros de NAPTR que tienen el mismo orden y misma preferencia (por definiciones de RFC 34.03), y el resolvedor de DNS en el UE eligiendo aleatoriamente entre las PLMN para las que no se ha intentado satisfactoriamente un establecimiento de túnel de IPSEC. Otra posibilidad es que el DNS proporcione una lista de PLMN locales en un orden aleatorio o por turnos rotativos y que el UE siempre empiece con
- 15 la primera PLMN en la lista.

Un experto en la materia reconocerá fácilmente que las etapas de diversos métodos anteriormente descritos pueden realizarse mediante ordenadores programados. En este documento, también se conciben algunas realizaciones para cubrir dispositivos de almacenamiento de programa, por ejemplo, medios de almacenamiento de datos digitales, que

- 20 son legibles por ordenador o máquina y codifican programas ejecutables por máquina o ejecutables por ordenador de instrucciones, en el que dichas instrucciones realizan algunas o todas las etapas de dichos métodos anteriormente descritos. Los dispositivos de almacenamiento de programa pueden ser, por ejemplo, memorias digitales, medios de almacenamiento magnéticos tales como unos discos magnéticos y cintas magnéticas, discos duros y medios de almacenamiento de datos digitales ópticamente legibles. Las realizaciones también se conciben
- 25 para cubrir ordenadores programados para realizar dichas etapas de los métodos anteriormente descritos.

### **REIVINDICACIONES**

1. Un equipo de usuario, configurado para:

5 - determinar un país en el que está ubicado el equipo de usuario,

- obtener una lista de redes móviles públicas terrestres del país en el que está ubicado el equipo de usuario, denominadas como redes móviles públicas terrestres locales, mediante una consulta de sistema de nombre de dominio,

- seleccionar una pasarela de datos de paquetes evolucionada para establecer un túnel de seguridad de 10 protocolo de internet a la pasarela de datos de paquetes evolucionada del equipo de usuario, en donde la pasarela de datos de paquetes evolucionada es operada por una de las redes móviles públicas terrestres locales que tiene acuerdos de itinerancia con una red móvil pública terrestre doméstica del equipo de usuario para acceso de red de área local inalámbrica no confiable, comprendiendo la selección la selección de la pasarela de datos de paquetes evolucionada operada por una de las redes móviles públicas terrestres locales de la lista, si
- 15 una de las redes móviles públicas terrestres de la lista está configurada en la información de selección de pasarela de datos de paquetes evolucionada proporcionada al equipo de usuario por la red móvil pública terrestre doméstica del equipo de usuario.
	- 2. Un equipo de usuario de acuerdo con la reivindicación 1, configurado para:
- 20

- obtener la lista de redes móviles públicas terrestres locales realizando la consulta de sistema de nombre de dominio a un servidor de sistema de nombre de dominio, basándose en una entrada que contiene un código de país móvil del país en el que está ubicado el equipo de usuario.

25 3. Un equipo de usuario de acuerdo con cualquiera de las reivindicaciones 1 o 2, configurado para:

- realizar la selección de pasarela de datos de paquetes evolucionada si se requiere que el equipo de usuario seleccione una pasarela de datos de paquetes evolucionada operada por una red móvil pública terrestre en el país en el que está ubicado el equipo de usuario.

30

- 4. Un método realizado por un equipo de usuario, que comprende:
	- determinar un país en el que está ubicado el equipo de usuario,
	- obtener una lista de redes móviles públicas terrestres del país en el que está ubicado el equipo de usuario,
- 35 denominadas como redes móviles públicas terrestres locales, mediante una consulta de sistema de nombre de dominio,

- seleccionar una pasarela de datos de paquetes evolucionada para establecer un túnel de seguridad de protocolo de internet a la pasarela de datos de paquetes evolucionada del equipo de usuario, en donde la pasarela de datos de paquetes evolucionada es operada por una de las redes móviles públicas terrestres locales 40 que tiene acuerdos de itinerancia con una red móvil pública terrestre doméstica del equipo de usuario para

- acceso de red de área local inalámbrica no confiable, comprendiendo la selección la selección de la pasarela de datos de paquetes evolucionada operada por una de las redes móviles públicas terrestres locales de la lista, si una de las redes móviles públicas terrestres de la lista está configurada en la información de selección de pasarela de datos de paquetes evolucionada proporcionada al equipo de usuario por la red móvil pública 45 terrestre doméstica del equipo de usuario.
	- 5. Un método de acuerdo con la reivindicación 4, que comprende:

- obtener la lista de redes móviles públicas terrestres locales realizando la consulta de sistema de nombre de 50 dominio a un servidor de sistema de nombre de dominio (servidor de DNS), basándose en una entrada que contiene un código de país móvil del país en el que está ubicado el equipo de usuario.

- 6. Un método de acuerdo con las reivindicaciones 4 o 5, que comprende:
- 55 realizar la selección de pasarela de datos de paquetes evolucionada si se requiere que el equipo de usuario seleccione una pasarela de datos de paquetes evolucionada operada por una red móvil pública terrestre en el país en el que está ubicado el equipo de usuario.

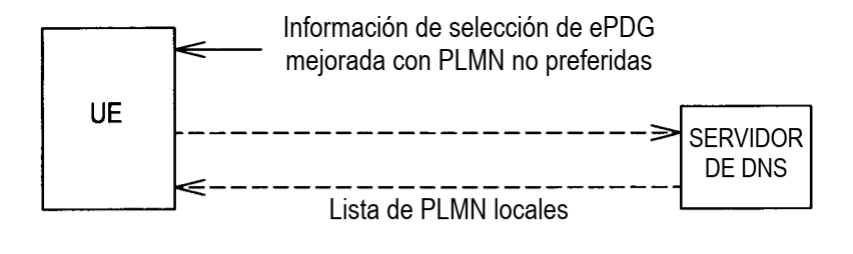

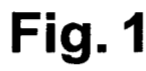

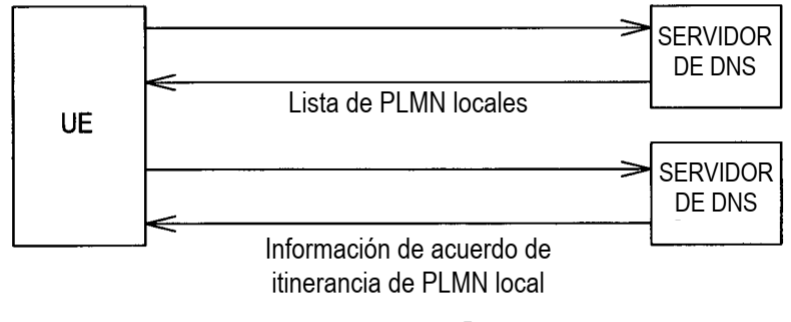

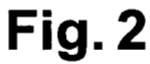

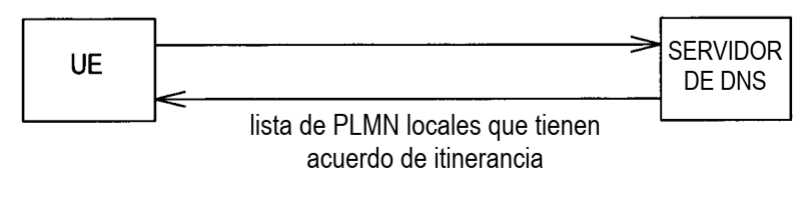

Fig. 3